<span id="page-0-3"></span>**vwls —** Variance-weighted least squares

[Description](#page-0-0) [Quick start](#page-0-1) [Menu](#page-0-2) [Syntax](#page-1-0) [Options](#page-1-1) [Remarks and examples](#page-2-0) [Stored results](#page-5-0) [Methods and formulas](#page-5-1) [References](#page-5-2) [Also see](#page-5-3)

## <span id="page-0-0"></span>**Description**

vwls estimates a linear regression using variance-weighted least squares. It differs from ordinary least-squares (OLS) regression in that it does not assume homogeneity of variance, but requires that the conditional variance of *[depvar](http://www.stata.com/manuals14/u11.pdf#u11.3Namingconventions)* be estimated prior to the regression. The estimated variance need not be constant across observations. vwls treats the estimated variance as if it were the true variance when it computes standard errors of the coefficients.

You must supply an estimate of the conditional standard deviation of *depvar* to vwls by using the sd(*[varname](http://www.stata.com/manuals14/u11.pdf#u11.3Namingconventions)*) option, or you must have grouped data with the groups defined by the *[indepvars](http://www.stata.com/manuals14/u11.pdf#u11.4varlists)* variables. In the latter case, vwls treats all *indepvars* as categorical variables, computes the mean and standard deviation of *depvar* separately for each subgroup, and computes the regression of the subgroup means on *indepvars*.

<span id="page-0-1"></span>regress with analytic weights can be used to produce another kind of "variance-weighted least squares"; see [Remarks and examples](#page-2-0) for an explanation of the difference.

## **Quick start**

Variance-weighted least-squares regression of y on x1 and x2, with the estimated conditional std. dev. of y stored in sd

vwls  $y1$   $x1$   $x2$ ,  $sd(sd)$ 

Add categorical variable a using [factor-variable](http://www.stata.com/manuals14/u11.pdf#u11.4.3Factorvariables) syntax vwls y1 x1 x2 i.a, sd(sd)

As above, but restrict the sample to cases where  $\nu$  is greater than 1

vwls y1 x1 x2 i.a if  $v>1$ , sd(sd)

<span id="page-0-2"></span>Variance-weighted least-squares regression for grouped data with subgroups defined by a2 and a3 vwls y2 i.a2 i.a3

## **Menu**

Statistics  $>$  Linear models and related  $>$  Other  $>$  Variance-weighted least squares

## <span id="page-1-0"></span>**Syntax**

 $\mathsf{twls}\,\,\mathit{depvar}\,\,\mathit{indepvars}\,\,\mathit{if}\,\,\big|\,\,\mathit{in}\,\,\big|\,\mathit{weight}\,\,\big|\,\,\mathit{, options}\,\big|$  $\mathsf{twls}\,\,\mathit{depvar}\,\,\mathit{indepvars}\,\,\mathit{if}\,\,\big|\,\,\mathit{in}\,\,\big|\,\mathit{weight}\,\,\big|\,\,\mathit{, options}\,\big|$  $\mathsf{twls}\,\,\mathit{depvar}\,\,\mathit{indepvars}\,\,\mathit{if}\,\,\big|\,\,\mathit{in}\,\,\big|\,\mathit{weight}\,\,\big|\,\,\mathit{, options}\,\big|$  $\mathsf{twls}\,\,\mathit{depvar}\,\,\mathit{indepvars}\,\,\mathit{if}\,\,\big|\,\,\mathit{in}\,\,\big|\,\mathit{weight}\,\,\big|\,\,\mathit{, options}\,\big|$  $\mathsf{twls}\,\,\mathit{depvar}\,\,\mathit{indepvars}\,\,\mathit{if}\,\,\big|\,\,\mathit{in}\,\,\big|\,\mathit{weight}\,\,\big|\,\,\mathit{, options}\,\big|$  $\mathsf{twls}\,\,\mathit{depvar}\,\,\mathit{indepvars}\,\,\mathit{if}\,\,\big|\,\,\mathit{in}\,\,\big|\,\mathit{weight}\,\,\big|\,\,\mathit{, options}\,\big|$  $\mathsf{twls}\,\,\mathit{depvar}\,\,\mathit{indepvars}\,\,\mathit{if}\,\,\big|\,\,\mathit{in}\,\,\big|\,\mathit{weight}\,\,\big|\,\,\mathit{, options}\,\big|$  $\mathsf{twls}\,\,\mathit{depvar}\,\,\mathit{indepvars}\,\,\mathit{if}\,\,\big|\,\,\mathit{in}\,\,\big|\,\mathit{weight}\,\,\big|\,\,\mathit{, options}\,\big|$  $\mathsf{twls}\,\,\mathit{depvar}\,\,\mathit{indepvars}\,\,\mathit{if}\,\,\big|\,\,\mathit{in}\,\,\big|\,\mathit{weight}\,\,\big|\,\,\mathit{, options}\,\big|$  $\mathsf{twls}\,\,\mathit{depvar}\,\,\mathit{indepvars}\,\,\mathit{if}\,\,\big|\,\,\mathit{in}\,\,\big|\,\mathit{weight}\,\,\big|\,\,\mathit{, options}\,\big|$  $\mathsf{twls}\,\,\mathit{depvar}\,\,\mathit{indepvars}\,\,\mathit{if}\,\,\big|\,\,\mathit{in}\,\,\big|\,\mathit{weight}\,\,\big|\,\,\mathit{, options}\,\big|$ 

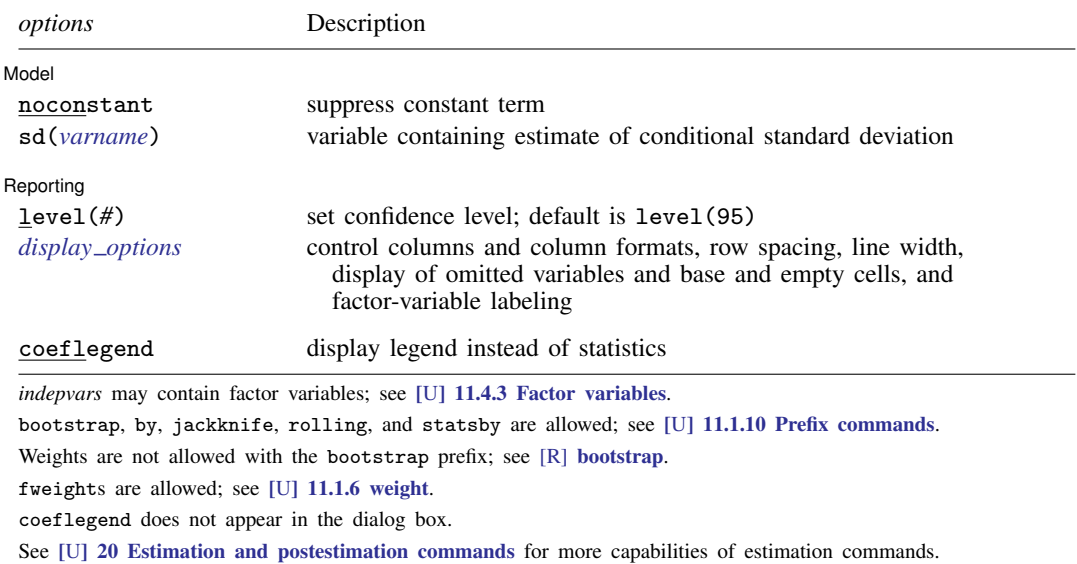

# <span id="page-1-2"></span><span id="page-1-1"></span>**Options**

 $\overline{a}$ 

 $\overline{a}$ 

[Model] Model **Note** that the contract of the contract of the contract of the contract of the contract of the contract of the contract of the contract of the contract of the contract of the contract of the contract of the contract

noconstant; see [R] [estimation options](http://www.stata.com/manuals14/restimationoptions.pdf#restimationoptions).

sd(*[varname](http://www.stata.com/manuals14/u11.pdf#u11.3Namingconventions)*) is an estimate of the conditional standard deviation of *[depvar](http://www.stata.com/manuals14/u11.pdf#u11.3Namingconventions)* (that is, it can vary observation by observation). All values of *varname* must be > 0. If you specify sd(), you cannot use fweights.

If sd() is not given, the data will be grouped by *[indepvars](http://www.stata.com/manuals14/u11.pdf#u11.4varlists)*. Here *indepvars* are treated as categorical variables, and the means and standard deviations of *depvar* for each subgroup are calculated and used for the regression. Any subgroup for which the standard deviation is zero is dropped.

Reporting L Reporting Letters and the contract of the contract of the contract of the contract of the contract of the contract of the contract of the contract of the contract of the contract of the contract of the contract of the cont

level(*#*); see [R] [estimation options](http://www.stata.com/manuals14/restimationoptions.pdf#restimationoptions).

<span id="page-1-3"></span>*display options*: noci, nopvalues, noomitted, vsquish, noemptycells, baselevels, allbaselevels, nofvlabel, fvwrap(*#*), fvwrapon(*style*), cformat(% *[fmt](http://www.stata.com/manuals14/d.pdf#dformat)*), pformat(% *fmt*), sformat( $\frac{N}{N}$ *fmt*), and nolstretch; see [R] [estimation options](http://www.stata.com/manuals14/restimationoptions.pdf#restimationoptions).

The following option is available with vwls but is not shown in the dialog box: coeflegend; see [R] [estimation options](http://www.stata.com/manuals14/restimationoptions.pdf#restimationoptions).

## <span id="page-2-0"></span>**Remarks and examples stature and the stature of the stature of the stature of the stature of the stature of the stature of the stature of the stature of the stature of the stature of the stature of the stature of the st**

The vwls command is intended for use with two special—and different—types of data. The first contains data that consist of measurements from physical science experiments in which all error is due solely to measurement errors and the sizes of the measurement errors are known.

You can also use variance-weighted least-squares linear regression for certain problems in categorical data analysis, such as when all the independent variables are categorical and the outcome variable is either continuous or a quantity that can sensibly be averaged. If each of the subgroups defined by the categorical variables contains a reasonable number of subjects, then the variance of the outcome variable can be estimated independently within each subgroup. For the purposes of estimation, vwls treats each subgroup as one observation, with the dependent variable being the subgroup mean of the outcome variable.

The vwls command fits the model

$$
y_i = \mathbf{x}_i \boldsymbol{\beta} + \varepsilon_i
$$

where the errors  $\varepsilon_i$  are independent normal random variables with the distribution  $\varepsilon_i \sim N(0, \nu_i)$ . The independent variables  $x_i$  are assumed to be known without error.

As described above, vwls assumes that you already have estimates  $s_i^2$  for the variances  $\nu_i$ . The error variance is not estimated in the regression. The estimates  $s_i^2$  are used to compute the standard errors of the coefficients; see [Methods and formulas](#page-5-1) below.

In contrast, weighted OLS regression assumes that the errors have the distribution  $\varepsilon_i \sim N(0, \sigma^2/w_i)$ , where the  $w_i$  are known weights and  $\sigma^2$  is an unknown parameter that is estimated in the regression. This is the difference from variance-weighted least squares: in weighted OLS, the magnitude of the error variance is estimated in the regression using all the data.

### Example 1

An artificial, but informative, example illustrates the difference between variance-weighted least squares and weighted OLS.

We measure the quantities  $x_i$  and  $y_i$  and estimate that the standard deviation of  $y_i$  is  $s_i$ . We enter the data into Stata:

. use http://www.stata-press.com/data/r14/vwlsxmpl

. list

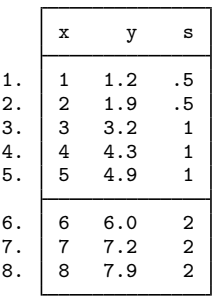

Because we want observations with smaller variance to carry larger weight in the regression, we compute an OLS regression with analytic weights proportional to the inverse of the squared standard deviations:

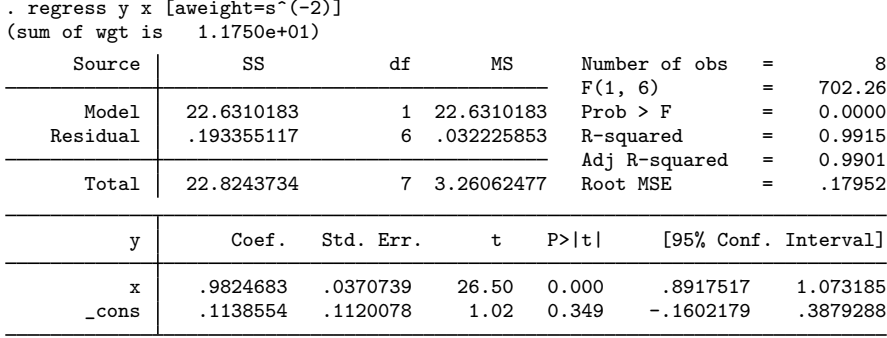

If we compute a variance-weighted least-squares regression by using vwls, we get the same results for the coefficient estimates but very different standard errors:

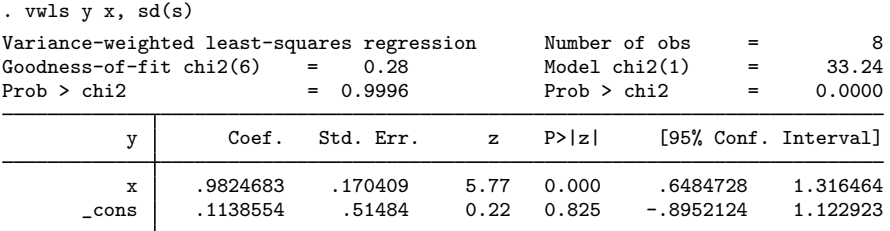

Although the values of  $y_i$  were nicely linear with  $x_i$ , the vwls regression used the large estimates for the standard deviations to compute large standard errors for the coefficients. For weighted OLS regression, however, the scale of the analytic weights has no effect on the standard errors of the coefficients—only the relative proportions of the analytic weights affect the regression.

If we are sure of the sizes of our error estimates for  $y_i$ , using vwls is valid. However, if we can estimate only the relative proportions of error among the  $y_i$ , then vwls is not appropriate.

◁

### **▷ Example 2**

Let's now consider an example of the use of  $vwls$  with categorical data. Suppose that we have blood pressure data for  $n = 400$  subjects, categorized by gender and race (black or white). Here is a description of the data:

- . use http://www.stata-press.com/data/r14/bp
- . table gender race, c(mean bp sd bp freq) row col format(%8.1f)

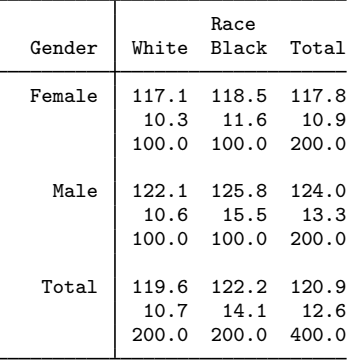

Performing a variance-weighted regression using vwls gives

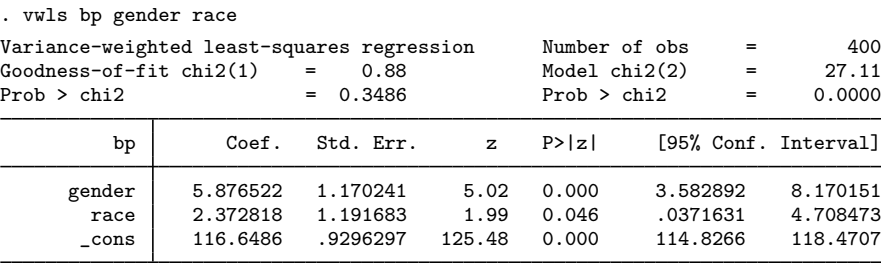

By comparison, an OLS regression gives the following result:

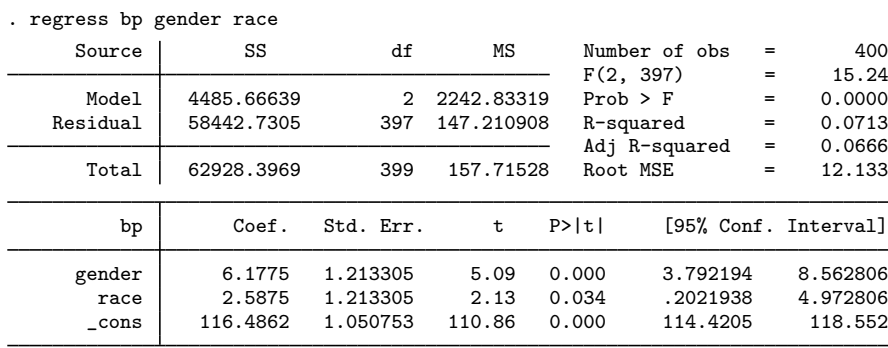

Note the larger value for the race coefficient (and smaller  $p$ -value) in the OLS regression. The assumption of homogeneity of variance in OLS means that the mean for black men pulls the regression line higher than in the vwls regression, which takes into account the larger variance for black men and reduces its effect on the regression.

### <span id="page-5-0"></span>**Stored results**

vwls stores the following in e():

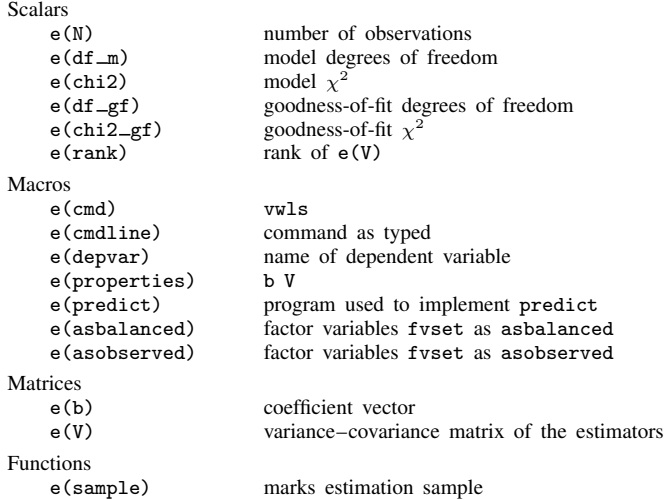

### <span id="page-5-1"></span>**Methods and formulas**

Let  $y = (y_1, y_2, \dots, y_n)'$  be the vector of observations of the dependent variable, where *n* is the number of observations. When sd() is specified, let  $s_1, s_2, \ldots, s_n$  be the standard deviations supplied by  $sd()$ . For categorical data, when  $sd()$  is not given, the means and standard deviations of y for each subgroup are computed, and  $n$  becomes the number of subgroups, y is the vector of subgroup means, and  $s_i$  are the standard deviations for the subgroups.

Let  $V = diag(s_1^2, s_2^2, \dots, s_n^2)$  denote the estimate of the variance of y. Then the estimated regression coefficients are

$$
\mathbf{b} = (\mathbf{X}'\mathbf{V}^{-1}\mathbf{X})^{-1}\mathbf{X}'\mathbf{V}^{-1}\mathbf{y}
$$

and their estimated covariance matrix is

$$
\widehat{\mathrm{Cov}}(\mathbf{b}) = (\mathbf{X}'\mathbf{V}^{-1}\mathbf{X})^{-1}
$$

A statistic for the goodness of fit of the model is

$$
Q = (\mathbf{y} - \mathbf{X}\mathbf{b})' \mathbf{V}^{-1}(\mathbf{y} - \mathbf{X}\mathbf{b})
$$

<span id="page-5-2"></span>where Q has a  $\chi^2$  distribution with  $n - k$  degrees of freedom (k is the number of independent variables plus the constant, if any).

### **References**

Gini, R., and J. Pasquini. 2006. [Automatic generation of documents](http://www.stata-journal.com/sjpdf.html?articlenum=pr0020). Stata Journal 6: 22–39.

- Grizzle, J. E., C. F. Starmer, and G. G. Koch. 1969. Analysis of categorical data by linear models. Biometrics 25: 489–504.
- <span id="page-5-3"></span>Press, W. H., S. A. Teukolsky, W. T. Vetterling, and B. P. Flannery. 2007. Numerical Recipes: The Art of Scientific Computing. 3rd ed. New York: Cambridge University Press.

# **Also see**

- [R] [vwls postestimation](http://www.stata.com/manuals14/rvwlspostestimation.pdf#rvwlspostestimation) Postestimation tools for vwls
- [R] [regress](http://www.stata.com/manuals14/rregress.pdf#rregress) Linear regression
- [U[\] 11.1.6 weight](http://www.stata.com/manuals14/u11.pdf#u11.1.6weight)
- [U[\] 20 Estimation and postestimation commands](http://www.stata.com/manuals14/u20.pdf#u20Estimationandpostestimationcommands)